<span id="page-0-0"></span>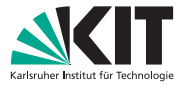

Institut für Volkswirtschaftslehre (ECON)

Lehrstuhl für Ökonometrie und Statistik

### Kapitel I - Einführende Beispiele

Wahrscheinlichkeitstheorie

Prof. Dr. W.-D. Heller Hartwig Senska Carlo Siebenschuh

ㅋ ロ ▶ ㅋ 曰 ▶ ㅋ ㅋ ㅋ ▶ ㅋ ㅋ ㅋ ▶

目

 $OQ$ 

#### Agenda:

### • Berechenbarkeit des Zufalls

• Hilfe für Entscheidungen bei Unsicherheit über die augenblickliche Situation bzw. weitere Entwicklung

• Analogie zwischen relativen Häufigkeiten und Wahrscheinlichkeiten verdeutlichen

- Unterschiede zwischen diesen klarlegen
- Vorbereitung auf die Definition eines Wahrscheinlichkeitsraumes

 $\begin{array}{lcl} \left\{ \begin{array}{ccc} 1 & 0 & 0 \\ 0 & 1 & 0 \\ 0 & 0 & 0 \\ 0 & 0 & 0 \\ 0 & 0 & 0 \\ 0 & 0 & 0 \\ 0 & 0 & 0 \\ 0 & 0 & 0 \\ 0 & 0 & 0 \\ 0 & 0 & 0 \\ 0 & 0 & 0 \\ 0 & 0 & 0 \\ 0 & 0 & 0 \\ 0 & 0 & 0 \\ 0 & 0 & 0 \\ 0 & 0 & 0 \\ 0 & 0 & 0 \\ 0 & 0 & 0 \\ 0 & 0 & 0 & 0 \\ 0 & 0 & 0 & 0 \\ 0 & 0 & 0 & 0 \\ 0 &$ 

#### Agenda:

- Berechenbarkeit des Zufalls
- Hilfe für Entscheidungen bei Unsicherheit über die augenblickliche Situation bzw. weitere Entwicklung

• Analogie zwischen relativen Häufigkeiten und Wahrscheinlichkeiten verdeutlichen

- Unterschiede zwischen diesen klarlegen
- Vorbereitung auf die Definition eines Wahrscheinlichkeitsraumes

(ロ) (例) (경) (경) (경) (경)

#### Agenda:

- Berechenbarkeit des Zufalls
- Hilfe für Entscheidungen bei Unsicherheit über die augenblickliche Situation bzw. weitere Entwicklung
- Analogie zwischen relativen Häufigkeiten und Wahrscheinlichkeiten verdeutlichen
- Unterschiede zwischen diesen klarlegen
- Vorbereitung auf die Definition eines Wahrscheinlichkeitsraumes

 $\left\langle \begin{array}{ccc} 1 & 0 & 0 \\ 0 & 1 & 0 \\ 0 & 0 & 0 \\ 0 & 0 & 0 \\ 0 & 0 & 0 \\ 0 & 0 & 0 \\ 0 & 0 & 0 \\ 0 & 0 & 0 \\ 0 & 0 & 0 \\ 0 & 0 & 0 \\ 0 & 0 & 0 \\ 0 & 0 & 0 \\ 0 & 0 & 0 \\ 0 & 0 & 0 \\ 0 & 0 & 0 & 0 \\ 0 & 0 & 0 & 0 \\ 0 & 0 & 0 & 0 \\ 0 & 0 & 0 & 0 \\ 0 & 0 & 0 & 0 & 0 \\ 0 & 0 & 0 & 0 & 0 \\ 0 & 0$ 

#### Agenda:

- Berechenbarkeit des Zufalls
- Hilfe für Entscheidungen bei Unsicherheit über die augenblickliche Situation bzw. weitere Entwicklung
- Analogie zwischen relativen Häufigkeiten und Wahrscheinlichkeiten verdeutlichen
- Unterschiede zwischen diesen klarlegen
- Vorbereitung auf die Definition eines Wahrscheinlichkeitsraumes

(ロ) (日) (금) (금) (금) 금 990

#### Agenda:

- Berechenbarkeit des Zufalls
- Hilfe für Entscheidungen bei Unsicherheit über die augenblickliche Situation bzw. weitere Entwicklung
- Analogie zwischen relativen Häufigkeiten und Wahrscheinlichkeiten verdeutlichen
- Unterschiede zwischen diesen klarlegen
- Vorbereitung auf die Definition eines Wahrscheinlichkeitsraumes

K ロ ▶ K 레 ▶ K 코 ▶ K 코 ▶ │ 코 │ K 9 Q Q

Umfang der Warenpartie: 10 000

Stichprobenumfang:  $n = 150$ 

Stichprobenergebnis und Auswertung:

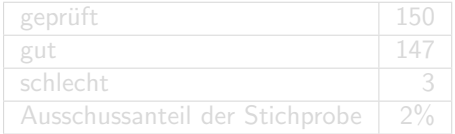

K ロ > K 레 > K 로 > K 로 > - 로 - K 이익(\*

Umfang der Warenpartie: 10 000

Stichprobenumfang:  $n = 150$ 

Stichprobenergebnis und Auswertung:

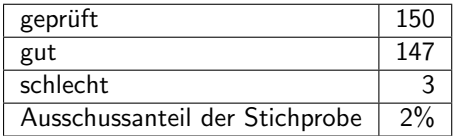

### Schlussfolgerungen (Aufgabe der induktiven Statistik):

- <sup>1</sup> mindestens 3 schlechte Teile in der Warenpartie
- <sup>2</sup> mindestens 147 gute Teile in der Warenpartie

Aber: Es ist nicht zu vermuten, dass es nur 3 schlechte Teile (Extremfall 1) und nur 147 gute Teile (Extremfall 2) sind.

~ Wie wahrscheinlich ist eine Stichprobe mit 3 schlechten Teilen?

 $\begin{array}{lcl} \left\{ \begin{array}{ccc} 1 & 0 & 0 \\ 0 & 1 & 0 \\ 0 & 0 & 0 \\ 0 & 0 & 0 \\ 0 & 0 & 0 \\ 0 & 0 & 0 \\ 0 & 0 & 0 \\ 0 & 0 & 0 \\ 0 & 0 & 0 \\ 0 & 0 & 0 \\ 0 & 0 & 0 \\ 0 & 0 & 0 \\ 0 & 0 & 0 \\ 0 & 0 & 0 \\ 0 & 0 & 0 \\ 0 & 0 & 0 \\ 0 & 0 & 0 \\ 0 & 0 & 0 \\ 0 & 0 & 0 & 0 \\ 0 & 0 & 0 & 0 \\ 0 & 0 & 0 & 0 \\ 0 &$ 

Schlussfolgerungen (Aufgabe der induktiven Statistik):

- $\bullet$  mindestens 3 schlechte Teile in der Warenpartie
- <sup>2</sup> mindestens 147 gute Teile in der Warenpartie

Aber: Es ist nicht zu vermuten, dass es nur 3 schlechte Teile (Extremfall 1) und nur 147 gute Teile (Extremfall 2) sind.

~ Wie wahrscheinlich ist eine Stichprobe mit 3 schlechten Teilen?

K ロ > K (日) > K 등 > K 등 x … 등 .

Schlussfolgerungen (Aufgabe der induktiven Statistik):

- $\bullet$  mindestens 3 schlechte Teile in der Warenpartie
- <sup>2</sup> mindestens 147 gute Teile in der Warenpartie

Aber: Es ist nicht zu vermuten, dass es nur 3 schlechte Teile (Extremfall 1) und nur 147 gute Teile (Extremfall 2) sind.

~ Wie wahrscheinlich ist eine Stichprobe mit 3 schlechten Teilen?

K ロ ▶ K (日) → K (日) → K (日) → 日

Schlussfolgerungen (Aufgabe der induktiven Statistik):

- $\bullet$  mindestens 3 schlechte Teile in der Warenpartie
- <sup>2</sup> mindestens 147 gute Teile in der Warenpartie

Aber: Es ist nicht zu vermuten, dass es nur 3 schlechte Teile (Extremfall 1) und nur 147 gute Teile (Extremfall 2) sind.

~ Wie wahrscheinlich ist eine Stichprobe mit 3 schlechten Teilen?

(ロ) (日) (동) (동) 등 2 990

#### Stichprobe:

Zufällige Auswahl von n Stück ( $n = 150$ ), d.h. jede mögliche Auswahl für dieses  $n$  hat dieselbe Chance.

Anzahl der Möglichkeiten, 150 aus 10 000 auszuwählen:

$$
\binom{10000}{150} = \frac{10000 \cdot 9999 \cdot \ldots \cdot 9851}{150 \cdot 149 \cdot \ldots \cdot 1} = \frac{10000!}{150!(10000 - 150)!}
$$

K ロ ▶ K 레 ▶ K 코 ▶ K 코 ▶ │ 코 │ K 9 Q Q

#### Stichprobe:

Zufällige Auswahl von n Stück ( $n = 150$ ), d.h. jede mögliche Auswahl für dieses  $n$  hat dieselbe Chance.

Anzahl der Möglichkeiten, 150 aus 10 000 auszuwählen:

$$
\binom{10000}{150} = \frac{10000 \cdot 9999 \cdot \ldots \cdot 9851}{150 \cdot 149 \cdot \ldots \cdot 1} = \frac{10000!}{150!(10000 - 150)!}
$$

(ロ) (日) (동) (동) 등 2 990

Die Gesamtwahrscheinlichkeit ist auf alle Stichproben vom Umfang  $n$  gleichmäßig zu verteilen.

Gesamtwahrscheinlichkeit = 1 (wg. relativer Gesamthäufigkeit 1)

 $\rightarrow$  Wahrscheinlichkeit einer speziellen Stichprobe ( $n = 150$ ):

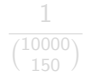

イロト イ部 トイミト イミト 一番

Die Gesamtwahrscheinlichkeit ist auf alle Stichproben vom Umfang  $n$  gleichmäßig zu verteilen.

Gesamtwahrscheinlichkeit = 1 (wg. relativer Gesamthäufigkeit 1)

 $\rightarrow$  Wahrscheinlichkeit einer speziellen Stichprobe ( $n = 150$ ):

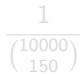

4 ロ > 4 伊 > 4 ミ > 4 ミ > ニ ミ - 9 Q Q\*

Die Gesamtwahrscheinlichkeit ist auf alle Stichproben vom Umfang  $n$  gleichmäßig zu verteilen.

Gesamtwahrscheinlichkeit = 1 (wg. relativer Gesamthäufigkeit 1)

 $\rightarrow$  Wahrscheinlichkeit einer speziellen Stichprobe ( $n = 150$ ):

1  $\binom{10000}{150}$ 

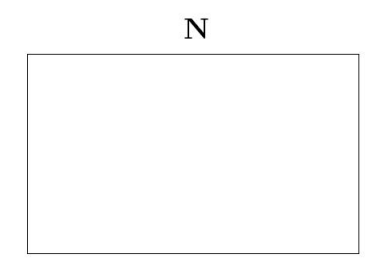

Hieraus werden für die spezielle Stichprobe beliebig  $n = 150$  Stück gezogen.

K ロ ▶ K (日) → K (日) → K (日) → 日

### Wie groß ist die Wahrscheinlichkeit unter den Stichproben gerade eine mit 3 schlechten Teilen zu erhalten?

Diese Wahrscheinlichkeit hängt vom Ausschussanteil der Warenpartie ab.

- p: Ausschussanteil der Warenpartie,
- $M = p \cdot 10000$ : Anzahl schlechter Teile in der Warenpartie

 $\mathbf{1} \oplus \mathbf{1} \oplus \mathbf{$ 

Wie groß ist die Wahrscheinlichkeit unter den Stichproben gerade eine mit 3 schlechten Teilen zu erhalten?

#### Diese Wahrscheinlichkeit hängt vom Ausschussanteil der Warenpartie ab.

p: Ausschussanteil der Warenpartie,

 $M = p \cdot 10000$ : Anzahl schlechter Teile in der Warenpartie

(ロ) (日) (금) (금) (금) 금 990

Wie groß ist die Wahrscheinlichkeit unter den Stichproben gerade eine mit 3 schlechten Teilen zu erhalten?

### Diese Wahrscheinlichkeit hängt vom Ausschussanteil der Warenpartie ab.

- p: Ausschussanteil der Warenpartie,
- $M = p \cdot 10000$ : Anzahl schlechter Teile in der Warenpartie

(ロ) (日) (동) (동) 등 2 990

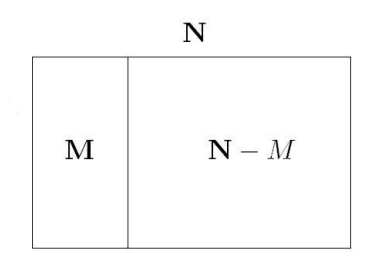

Alle speziellen Stichproben ( $n = 150$ ) mit 3 schlechten und 147 guten.

[Kapitel I - Einfuhrende Beispiele](#page-0-0) ¨ 9

(ロ) (@) (동) (동) (동)

Wie viele verschiedene Stichproben mit 3 schlechten Teilen gibt es?

 $\binom{M}{3}$ Anzahl der Möglichkeiten, die 3 schlechten auszuwählen, für  $M < 3$ :  ${M \choose 3} = 0$ 

 $\binom{100-M}{147}$ 

Anzahl der Möglichkeiten, die 147 guten

 $\binom{M}{3}$  $\binom{10000-M}{147}$ 

Anzahl verschiedener Stichproben mit genau 3 schlechten Teilen

**K ロ > K (部) > K 등 > K 등 > … 등** 

Wie viele verschiedene Stichproben mit 3 schlechten Teilen gibt es?

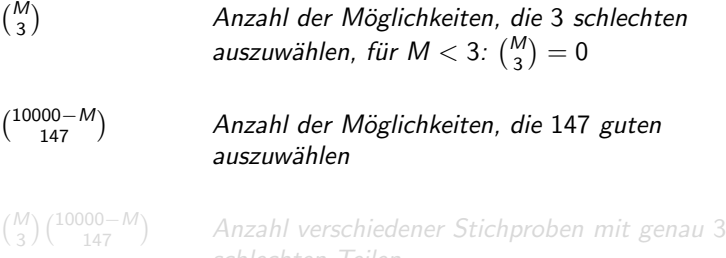

K ロ ▶ K @ ▶ K ミ ▶ K ミ ▶ │ ミ

Wie viele verschiedene Stichproben mit 3 schlechten Teilen gibt es?

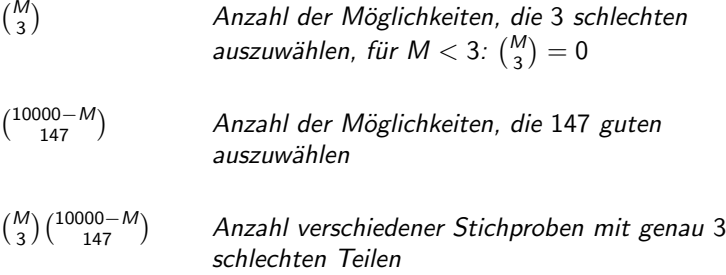

(ロ) (@) (동) (동) (동)

#### Wahrscheinlichkeit für genau 3 schlechte Teile in der Stichprobe:

Anzahl der Stichproben · Wahrscheinlichkeit einer Stichprobe

$$
= {M \choose 3} {10000 - M \choose 147} \cdot \frac{1}{\binom{10000}{150}} = \frac{{M \choose 3} {10000 - M \choose 147}}{\binom{10000 - M}{150}}
$$

K ロ ▶ K @ ▶ K ミ ▶ K ミ ▶ │ ミ

Wahrscheinlichkeit für genau 3 schlechte Teile in der Stichprobe:

Anzahl der Stichproben · Wahrscheinlichkeit einer Stichprobe

$$
= {M \choose 3} {10000 - M \choose 147} \cdot \frac{1}{\binom{10000}{150}} = \frac{\binom{M}{3} \binom{10000 - M}{147}}{\binom{10000}{150}}
$$

K ロ > K 레 > K 로 > K 로 > - 로 - K 이익(\*

Wahrscheinlichkeit für genau 3 schlechte Teile in der Stichprobe:

Anzahl der Stichproben · Wahrscheinlichkeit einer Stichprobe

$$
= {M \choose 3} {10000 - M \choose 147} \cdot \frac{1}{\binom{10000}{150}} = \frac{\binom{M}{3} \binom{10000 - M}{147}}{\binom{10000}{150}}
$$

K ロ ▶ K (日 ) K (日 ) K (日 ) X (日 ) K (日 ) K (日 ) K (日 ) X (日 ) X (日 )

Wahrscheinlichkeit für genau 3 schlechte Teile in der Stichprobe:

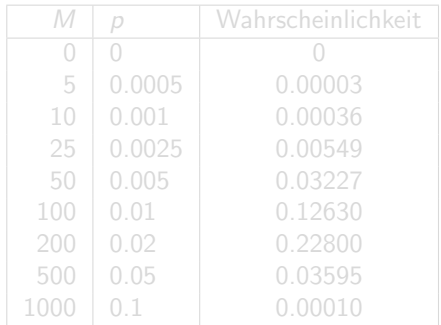

K ロ ) - K (ラ ) - K (ミ ) - K (ミ ) - (ミ ) -

Wahrscheinlichkeit für genau 3 schlechte Teile in der Stichprobe:

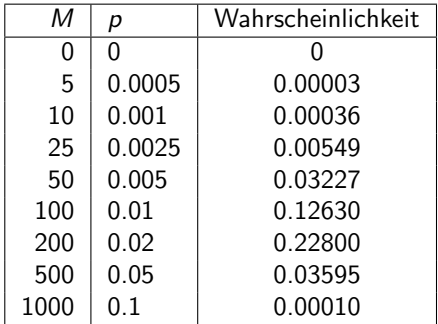

K ロ ▶ K @ ▶ K ミ ▶ K ミ ▶ │ ミ

#### Konstruktion des Wahrscheinlichkeitsmodells:

- Menge der verschiedenen Stichproben: Grundgesamtheit Ω
- Jede Einzelstichprobe hat dieselbe Wahrscheinlichkeit  $ω ∈ Ω$ , Wahrscheinlichkeit für  $ω$ :  $(\omega$  - "Elementarereignis")
- Eine Teilmenge von Stichproben hat als Wahrscheinlichkeit die Summe der Wahrscheinlichkeiten der Elemente der Teilmenge  $A \subset \Omega$ , Wahrscheinlichkeit für A:  $\qquad \# A \cdot \frac{1}{\# \Omega}$

 $\mathcal{A} \otimes \mathcal{A} \rightarrow \mathcal{A} \otimes \mathcal{A} \rightarrow \mathcal{A} \otimes \mathcal{A} \rightarrow \mathcal{A} \otimes \mathcal{A} \rightarrow \mathcal{A} \otimes \mathcal{A} \rightarrow \mathcal{A} \otimes \mathcal{A} \rightarrow \mathcal{A} \otimes \mathcal{A} \rightarrow \mathcal{A} \otimes \mathcal{A} \rightarrow \mathcal{A} \otimes \mathcal{A} \rightarrow \mathcal{A} \otimes \mathcal{A} \rightarrow \mathcal{A} \otimes \mathcal{A} \rightarrow \mathcal{A} \otimes \mathcal{A} \rightarrow \mathcal{A} \otimes \mathcal{A} \$ 

#### Konstruktion des Wahrscheinlichkeitsmodells:

- Menge der verschiedenen Stichproben: Grundgesamtheit Ω
- Jede Einzelstichprobe hat dieselbe Wahrscheinlichkeit  $ω ∈ Ω$ , Wahrscheinlichkeit für ω:  $\frac{1}{\#\Omega}$  $(\omega$  - "Elementarereignis")
- Eine Teilmenge von Stichproben hat als Wahrscheinlichkeit die Summe der Wahrscheinlichkeiten der Elemente der Teilmenge  $A \subset \Omega$ , Wahrscheinlichkeit für A:  $\qquad \# A \cdot \frac{1}{\# \Omega}$

#### Konstruktion des Wahrscheinlichkeitsmodells:

- Menge der verschiedenen Stichproben: Grundgesamtheit Ω
- Jede Einzelstichprobe hat dieselbe Wahrscheinlichkeit  $ω ∈ Ω$ , Wahrscheinlichkeit für  $ω$ :  $\frac{1}{\#\Omega}$  $(\omega$  - "Elementarereignis")
- Eine Teilmenge von Stichproben hat als Wahrscheinlichkeit die Summe der Wahrscheinlichkeiten der Elemente der Teilmenge  $A \subset \Omega$ , Wahrscheinlichkeit für A:  $\frac{1}{\#\Omega}$

 $\mathbf{A} \equiv \mathbf{A} + \mathbf{A} + \mathbf{B} + \mathbf{A} + \mathbf{B} + \mathbf{A} + \mathbf{B} + \mathbf{A} + \mathbf{B} + \mathbf{A} + \mathbf{B} + \mathbf{A} + \mathbf{B} + \mathbf{A} + \mathbf{B} + \mathbf{A} + \mathbf{B} + \mathbf{A} + \mathbf{B} + \mathbf{A} + \mathbf{B} + \mathbf{A} + \mathbf{B} + \mathbf{A} + \mathbf{B} + \mathbf{A} + \mathbf{B} + \mathbf{A} + \mathbf{B} + \mathbf{A} + \math$ 

### Zusammenfassung:

- Grundgesamtheit  $\Omega$
- Zuordnung, die jeder Teilmenge eine Wahrscheinlichkeit zuordnet:

 $P: \mathcal{P}(\Omega) \to [0, 1], \qquad \mathcal{P}(\Omega)$  Potenzmenge von  $\Omega$ 

Hier: alle Elementarereignisse sind gleichwahrscheinlich:  $P(A) = \frac{\#A}{\# \Omega}$ (Laplacescher Wahrscheinlichkeitsraum)

K ロ ▶ K @ ▶ K ミ ▶ K ミ ▶ │ ミ

### Zusammenfassung:

- Grundgesamtheit  $\Omega$
- Zuordnung, die jeder Teilmenge eine Wahrscheinlichkeit zuordnet:

 $P: \mathcal{P}(\Omega) \to [0, 1], \qquad \mathcal{P}(\Omega)$  Potenzmenge von  $\Omega$ 

Hier: alle Elementarereignisse sind gleichwahrscheinlich:  $P(A) = \frac{\#A}{\# \Omega}$ (Laplacescher Wahrscheinlichkeitsraum)

### Zusammenfassung:

- Grundgesamtheit  $\Omega$
- Zuordnung, die jeder Teilmenge eine Wahrscheinlichkeit zuordnet:

 $P: \mathcal{P}(\Omega) \to [0, 1], \qquad \mathcal{P}(\Omega)$  Potenzmenge von  $\Omega$ 

Hier: alle Elementarereignisse sind gleichwahrscheinlich:  $P(A) = \frac{\# A}{\# \Omega}$ (Laplacescher Wahrscheinlichkeitsraum)
#### Angenommen:

### In einem Drittel aller Wählversuche erhalten wir eine Verbindung.

Häufigkeitstabelle für die Anzahl der Wählversuche bis zum Erfolg (hypothetisch):

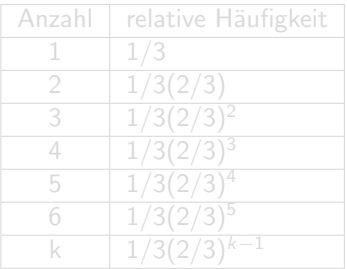

#### Angenommen:

In einem Drittel aller Wählversuche erhalten wir eine Verbindung.

Häufigkeitstabelle für die Anzahl der Wählversuche bis zum Erfolg (hypothetisch):

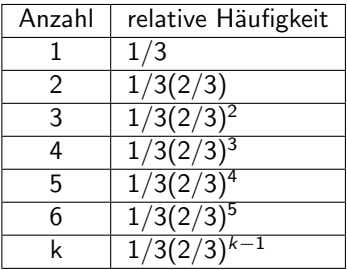

#### Relevantes Ereignis: Anzahl der Wählversuche bis zum Erfolg:

$$
1, 2, 3, \ldots, k, \ldots, \infty
$$

Relative Häufigkeit von ∞:

$$
1 - \frac{1}{3} \sum_{k=1}^{\infty} \left(\frac{2}{3}\right)^{k-1} = 1 - \frac{1}{3} \frac{1}{\left(1 - \frac{2}{3}\right)} = 1 - 1 = 0
$$

Interpretation der relativen Häufigkeiten als Wahrscheinlichkeiten

K ロ > K @ > K 운 > K 운 > H 운

Relevantes Ereignis: Anzahl der Wählversuche bis zum Erfolg:

$$
1, 2, 3, \ldots, k, \ldots, \infty
$$

Relative Häufigkeit von  $\infty$ :

$$
1-\frac{1}{3}\sum_{k=1}^{\infty}\left(\frac{2}{3}\right)^{k-1}=1-\frac{1}{3}\frac{1}{(1-\frac{2}{3})}=1-1=0
$$

Interpretation der relativen Häufigkeiten als Wahrscheinlichkeiten

K ロ ▶ K @ ▶ K 동 ▶ K 동 ▶ 「 동 ...

Relevantes Ereignis: Anzahl der Wählversuche bis zum Erfolg:

$$
1, 2, 3, \ldots, k, \ldots, \infty
$$

Relative Häufigkeit von  $\infty$ :

$$
1-\frac{1}{3}\sum_{k=1}^{\infty}\left(\frac{2}{3}\right)^{k-1}=1-\frac{1}{3}\frac{1}{(1-\frac{2}{3})}=1-1=0
$$

Interpretation der relativen Häufigkeiten als Wahrscheinlichkeiten

**K ロ ▶ K 레 ▶ K 코 ▶ K 코 ▶ 트로드 - 9 Q Q →** 

#### Wahrscheinlichkeitsmodell:

- Grundgesamtheit  $\Omega = \{1, 2, 3, \ldots, k, \ldots, \infty\} = \mathbb{N} \cup \{\infty\}$
- $\bullet$  Wahrscheinlichkeit für das Elementarereignis  $k$ :

$$
p_k = \frac{1}{3} \left(\frac{2}{3}\right)^{k-1} \quad \text{für} \quad k = 1, 2, 3, ...
$$
  

$$
p_{\infty} = 0
$$

K ロ ▶ K 레 ▶ K 코 ▶ K 코 ▶ │ 코 │ K 9 Q Q

Wahrscheinlichkeitsmodell:

- Grundgesamtheit  $\Omega = \{1, 2, 3, \ldots, k, \ldots, \infty\} = \mathbb{N} \cup \{\infty\}$
- $\bullet$  Wahrscheinlichkeit für das Elementarereignis  $k$ :

$$
p_k = \frac{1}{3} \left(\frac{2}{3}\right)^{k-1} \quad \text{für} \quad k = 1, 2, 3, ...
$$
  

$$
p_{\infty} = 0
$$

**K ロ ▶ K 레 ▶ K 코 ▶ K 코 ▶ 트로드 - 9 Q Q →** 

Wahrscheinlichkeitsmodell:

- Grundgesamtheit  $\Omega = \{1, 2, 3, \ldots, k, \ldots, \infty\} = \mathbb{N} \cup \{\infty\}$
- $\bullet$  Wahrscheinlichkeit für das Elementarereignis  $k$ :

$$
p_k = \frac{1}{3} \left(\frac{2}{3}\right)^{k-1} \quad \text{für} \quad k = 1, 2, 3, ...
$$
  

$$
p_{\infty} = 0
$$

**K ロ ▶ K 레 ▶ K 코 ▶ K 코 ▶ 트로드 - 9 Q Q →** 

Wahrscheinlichkeitsmodell: (Fortsetzung)

 $\bullet$   $A \subset \Omega$  (z.B. Erfolg nach höchstens 3 Versuchen:  $A = \{1,2,3\}$ )

$$
P(A) = \sum_{a \in A} p_a
$$
  
(z.B.  $P({1, 2, 3}) = \sum_{i=1}^{3} \frac{1}{3} \left(\frac{2}{3}\right)^{i-1} = \frac{19}{27}$ )

(ロ) (日) (금) (금) 금 990

Wahrscheinlichkeitsmodell: (Fortsetzung)

 $\bullet$   $A \subset \Omega$  (z.B. Erfolg nach höchstens 3 Versuchen:  $A = \{1,2,3\}$ )

$$
P(A) = \sum_{a \in A} p_a
$$

$$
(z.B. \quad P(\{1,2,3\}) = \sum_{i=1}^{3} \frac{1}{3} \left(\frac{2}{3}\right)^{i-1} = \frac{19}{27})
$$

**K ロ ▶ K 레 ▶ K 코 ▶ K 코 ▶ 트로드 - 9 Q Q →** 

Wahrscheinlichkeitsmodell: (Fortsetzung)

 $\bullet$   $A \subset \Omega$  (z.B. Erfolg nach höchstens 3 Versuchen:  $A = \{1,2,3\}$ )

$$
P(A) = \sum_{a \in A} p_a
$$
  
(z.B.  $P({1, 2, 3}) = \sum_{i=1}^{3} \frac{1}{3} \left(\frac{2}{3}\right)^{i-1} = \frac{19}{27}$ )

(ロ) (日) (금) (금) 금 990

#### Unterschied zu Beispiel 1:

- Grundgesamtheit ist abzählbar unendlich
- Elementarereignisse sind nicht gleichwahrscheinlich

Unterschied zu Beispiel 1:

- Grundgesamtheit ist abzählbar unendlich
- Elementarereignisse sind nicht gleichwahrscheinlich

K ロ ▶ K (日) → K (日) → K (日) → (日) →

Unterschied zu Beispiel 1:

- Grundgesamtheit ist abzählbar unendlich
- Elementarereignisse sind nicht gleichwahrscheinlich

K ロ ▶ K (日) → K ヨ → K ヨ → 「ヨ → クタ(?+

#### Gegeben:

### Merkmal auf einer statistischen Masse S.

Menge der Merkmalsausprägungen (endlich oder abzählbar

 $M = \{a_1, a_2, a_3, \ldots\}$ 

K ロ ) - K (ラ ) - K (ミ ) - K (ミ ) - (ミ ) -

#### Gegeben:

Merkmal auf einer statistischen Masse S.

Menge der Merkmalsausprägungen (endlich oder abzählbar unendlich):

$$
M=\{a_1,a_2,a_3,\ldots\}
$$

K ロ ▶ K (日 ) K (日 ) K (日 ) X (日 ) K (日 ) K (日 ) K (日 ) X (日 ) X (日 )

 $p(a_k)$  (h( $a_k$ )): relative (absolute) Häufigkeit der Merkmalausprägung  $a_k$ 

$$
p(a_k) = \frac{1}{N}h(a_k)
$$

wird als Wahrscheinlichkeit für das Auftreten von  $a_k$  interpretiert.

 $A \subset M$ : Die relative Häufigkeit für das Auftreten einer der Merkmalsausprägungen in A

$$
\sum_{a_k\in A}p(a_k)
$$

wird Wahrscheinlichkeit für die Teilmenge A genannt.

 $\mathcal{A} \otimes \mathcal{A} \rightarrow \mathcal{A} \otimes \mathcal{B} \rightarrow \mathcal{A} \otimes \mathcal{B} \rightarrow \mathcal{A} \otimes \mathcal{B} \rightarrow \mathcal{B} \otimes \mathcal{B}$ 

 $p(a_k)$  (h( $a_k$ )): relative (absolute) Häufigkeit der Merkmalausprägung  $a_k$ 

$$
p(a_k) = \frac{1}{N}h(a_k)
$$

wird als Wahrscheinlichkeit für das Auftreten von  $a_k$  interpretiert.

 $A \subset M$ : Die relative Häufigkeit für das Auftreten einer der Merkmalsausprägungen in  $A$ 

$$
\sum_{a_k\in A}p(a_k)
$$

wird Wahrscheinlichkeit für die Teilmenge A genannt.

### Wahrscheinlichkeitsmodell:

#### a: Elementarereignis

A: "Zusammengesetztes Ereignis"

- Grundgesamtheit:  $\Omega = M = \{a_1, a_2, a_3, \ldots\}$
- Wahrscheinlichkeit für  $a_k$ : relative Häufigkeit  $p(a_k)$
- $\bullet$   $A \subset \Omega$ : Wahrscheinlichkeit für A

$$
P(A) = \sum_{a_k \in A} p(a_k)
$$

### Wahrscheinlichkeitsmodell:

### a: Elementarereignis

A: "Zusammengesetztes Ereignis"

- Grundgesamtheit:  $\Omega = M = \{a_1, a_2, a_3, \ldots\}$
- Wahrscheinlichkeit für  $a_k$ : relative Häufigkeit  $p(a_k)$
- $\bullet$   $A \subset \Omega$ : Wahrscheinlichkeit für A

$$
P(A) = \sum_{a_k \in A} p(a_k)
$$

K ロ > K @ > K 운 > K 운 > H 운

### Wahrscheinlichkeitsmodell:

- a: Elementarereignis
- A: "Zusammengesetztes Ereignis"
	- Grundgesamtheit:  $\Omega = M = \{a_1, a_2, a_3, \ldots\}$
	- $\bullet$  Wahrscheinlichkeit für  $a_k$ : relative Häufigkeit  $p(a_k)$
	- $\bullet$   $A \subset \Omega$ : Wahrscheinlichkeit für A

$$
P(A) = \sum_{a_k \in A} p(a_k)
$$

K ロ ▶ K (日) → K (日) → K (日) → (日) →

### Wahrscheinlichkeitsmodell:

- a: Elementarereignis
- A: "Zusammengesetztes Ereignis"
	- Grundgesamtheit:  $\Omega = M = \{a_1, a_2, a_3, \ldots\}$
	- $\bullet$  Wahrscheinlichkeit für  $a_k$ : relative Häufigkeit  $p(a_k)$
	- $\bullet$   $A \subset \Omega$ : Wahrscheinlichkeit für A

$$
P(A) = \sum_{a_k \in A} p(a_k)
$$

(ロ) (日) (ミ) (ミ) (ミ) = 990

### Wahrscheinlichkeitsmodell:

- a: Elementarereignis
- A: "Zusammengesetztes Ereignis"
	- Grundgesamtheit:  $\Omega = M = \{a_1, a_2, a_3, \ldots\}$
	- Wahrscheinlichkeit für  $a_k$ : relative Häufigkeit  $p(a_k)$
	- $\bullet$   $A \subset \Omega$ : Wahrscheinlichkeit für A

$$
P(A) = \sum_{a_k \in A} p(a_k)
$$

-<br>- + □ > - + □ > + □ > + □ > → □ = → つんぐ

### Wahrscheinlichkeitsmodell:

- a: Elementarereignis
- A: "Zusammengesetztes Ereignis"
	- Grundgesamtheit:  $\Omega = M = \{a_1, a_2, a_3, \ldots\}$
	- Wahrscheinlichkeit für  $a_k$ : relative Häufigkeit  $p(a_k)$
	- $\bullet$   $A \subset \Omega$ : Wahrscheinlichkeit für A

$$
P(A) = \sum_{a_k \in A} p(a_k)
$$

-<br>- + □ > - + □ > + □ > + □ > → □ = → つんぐ

#### Wahrscheinlichkeitsmodell:

- a: Elementarereignis
- A: "Zusammengesetztes Ereignis"
	- Grundgesamtheit:  $\Omega = M = \{a_1, a_2, a_3, \ldots\}$
	- Wahrscheinlichkeit für  $a_k$ : relative Häufigkeit  $p(a_k)$
	- $\bullet$   $A \subset \Omega$ : Wahrscheinlichkeit für A

$$
P(A) = \sum_{a_k \in A} p(a_k)
$$

-<br>- + □ > - + □ > + □ > + □ > → □ = → つんぐ

#### Alternativer Weg:

Zufällige Entnahme einer statistischen Einheit  $s$  aus  $S$  mit  $N$ Einheiten.

Zufällig: jedes  $s \in S$  hat dieselbe Chance

$$
\frac{1}{\#S}=\frac{1}{N}
$$

Wahrscheinlichkeit für Merkmalsausprägung  $a_k$ :

Sei zusammengesetztes Ereignis  $A_k = \{s \in S | \: s \text{ target } a_k \}$ :

$$
P(A_k) = \#A_k \frac{1}{\#S} = \frac{h(a_k)}{N} = p(a_k)
$$

 $\mathcal{L} \quad \mathcal{L} \quad \mathcal{$  $OQ$ 

#### [Kapitel I - Einfuhrende Beispiele](#page-0-0) ¨ 23

#### Alternativer Weg:

Zufällige Entnahme einer statistischen Einheit  $s$  aus  $S$  mit  $N$ Einheiten.

Zufällig: jedes  $s \in S$  hat dieselbe Chance

$$
\frac{1}{\# \mathsf{S}} = \frac{1}{\mathsf{N}}
$$

Wahrscheinlichkeit für Merkmalsausprägung  $a_k$ :

Sei zusammengesetztes Ereignis  $A_k = \{s \in S | \: s \text{ target } a_k \}$ :

$$
P(A_k) = \#A_k \frac{1}{\#S} = \frac{h(a_k)}{N} = p(a_k)
$$

**A DIA KRIA A BIA A BIA KRIA KUTA DIA GALA** 

[Kapitel I - Einfuhrende Beispiele](#page-0-0) ¨ 23

#### Modell:

 $Q = S$ 

Elementarereignisse gleichwahrscheinlich

Damit:

$$
P(A)=\#A\cdot\frac{1}{\#\Omega}
$$

#### Fazit:

Unterschiedliches Modell, aber dieselbe Wahrscheinlichkeiten für das Auftreten der Merkmalsausprägungen.

#### Modell:

- $Q = S$
- Elementarereignisse gleichwahrscheinlich
- Damit:

$$
P(A)=\#A\cdot\frac{1}{\#\Omega}
$$

#### Fazit:

Unterschiedliches Modell, aber dieselbe Wahrscheinlichkeiten für das Auftreten der Merkmalsausprägungen.

#### Modell:

$$
\bullet\ \Omega = \mathsf{S}
$$

- Elementarereignisse gleichwahrscheinlich
- Damit:

$$
P(A)=\# A\cdot \frac{1}{\#\Omega}
$$

Fazit:

Unterschiedliches Modell, aber dieselbe Wahrscheinlichkeiten für das Auftreten der Merkmalsausprägungen.

#### Modell:

 $\Omega = S$ 

- Elementarereignisse gleichwahrscheinlich
- Damit:

$$
P(A)=\# A\cdot \frac{1}{\#\Omega}
$$

#### Fazit:

Unterschiedliches Modell, aber dieselbe Wahrscheinlichkeiten fur ¨ das Auftreten der Merkmalsausprägungen.

- Grundgesamtheit  $\Omega$  besteht aus Elementarereignissen:  $\Omega = {\omega_1, \omega_2, \omega_3, \ldots}$  (endlich oder abzählbar unendlich)
- $\bullet$  Für jedes  $\omega_i$  gibt es eine Wahrscheinlichkeit für das Eintreten: Pi
- $\bullet$  Ein zusammengesetztes Ereignis A ist eine Teilmenge von  $\Omega$ :  $A \subset \Omega$
- $\bullet$  Wahrscheinlichkeit für das Eintreten von  $A_1$

$$
P(A) = \sum_{\omega_i \in A} P_i
$$

**K ロ > K (部) > K 등 > K 등 > … 등** 

- Grundgesamtheit  $\Omega$  besteht aus Elementarereignissen:  $\Omega = {\omega_1, \omega_2, \omega_3, \ldots}$  (endlich oder abzählbar unendlich)
- $\bullet$  Für jedes  $\omega_i$  gibt es eine Wahrscheinlichkeit für das Eintreten:  $P_i$
- $\bullet$  Ein zusammengesetztes Ereignis A ist eine Teilmenge von  $\Omega$ :  $A \subset \Omega$
- $\bullet$  Wahrscheinlichkeit für das Eintreten von  $A_1$

$$
P(A)=\sum_{\omega_i\in A}P_i
$$

- Grundgesamtheit  $\Omega$  besteht aus Elementarereignissen:  $\Omega = {\omega_1, \omega_2, \omega_3, \ldots}$  (endlich oder abzählbar unendlich)
- $\bullet$  Für jedes  $\omega_i$  gibt es eine Wahrscheinlichkeit für das Eintreten:  $P_i$
- **•** Ein zusammengesetztes Ereignis A ist eine Teilmenge von  $\Omega$ :  $A \subset \Omega$
- $\bullet$  Wahrscheinlichkeit für das Eintreten von  $A_1$

$$
P(A) = \sum_{\omega_i \in A} P_i
$$

- Grundgesamtheit  $\Omega$  besteht aus Elementarereignissen:  $\Omega = {\omega_1, \omega_2, \omega_3, \ldots}$  (endlich oder abzählbar unendlich)
- $\bullet$  Für jedes  $\omega_i$  gibt es eine Wahrscheinlichkeit für das Eintreten:  $P_i$
- **•** Ein zusammengesetztes Ereignis A ist eine Teilmenge von  $\Omega$ :  $A \subset \Omega$
- $\bullet$  Wahrscheinlichkeit für das Eintreten von  $A^T$

$$
P(A)=\sum_{\omega_i\in A}P_i
$$

K ロ ▶ K (日) → K (日) → K (日) → (日) →

# Beispiel 4: Häufigkeitsverteilung eines stetigen Merkmals

#### Analyse der Präzision einer Maschine: (z.B. Drehbank)

1000 "identische" Teile werden hergestellt und gemessen.

Ergebnis: Urliste  $x_1, x_2, x_3, \ldots, x_{1000}$ 

Ansatz: Jedes weitere produzierte Teil "entspricht" dem bisherigen Ergebnis (aus Messwert des neu produzierten Teils  $\rightarrow$  Messwert eines zufällig aus den 1000 genommenen Teils).

Aber: Bei genauer Messung wird keiner der gemessenen Werte bei weiteren produzierten Teilen erneut vorliegen.

**K ロ > K (部) > K 등 > K 등 > … 등**
#### Analyse der Präzision einer Maschine: (z.B. Drehbank)

1000 "identische" Teile werden hergestellt und gemessen.

Ergebnis: Urliste  $x_1, x_2, x_3, \ldots, x_{1000}$ 

Ansatz: Jedes weitere produzierte Teil "entspricht" dem bisherigen Ergebnis (aus Messwert des neu produzierten Teils  $\rightarrow$  Messwert eines zufällig aus den 1000 genommenen Teils).

Aber: Bei genauer Messung wird keiner der gemessenen Werte bei weiteren produzierten Teilen erneut vorliegen.

K ロ ▶ K @ ▶ K ミ ▶ K ミ ▶ │ ミ

#### Analyse der Präzision einer Maschine: (z.B. Drehbank)

1000 "identische" Teile werden hergestellt und gemessen.

Ergebnis: Urliste  $x_1, x_2, x_3, \ldots, x_{1000}$ 

Ansatz: Jedes weitere produzierte Teil "entspricht" dem bisherigen Ergebnis (aus Messwert des neu produzierten Teils  $\rightarrow$  Messwert eines zufällig aus den 1000 genommenen Teils).

Aber: Bei genauer Messung wird keiner der gemessenen Werte bei weiteren produzierten Teilen erneut vorliegen.

Daher: "Glättung" der Messwerte: Klassierung der Daten und Verwendung der Summenhäufigkeitsfunktion zur Bestimmung von Häufigkeiten und Übertragung auf Wahrscheinlichkeiten für noch zu produzierende Teile.

Häufigkeit eines Messwerts  $\leq \alpha$  in der Urliste in der Näherung durch die Summenhäufigkeitsfunktion:

 $SF(\alpha)$ 

**Damit:** Wahrscheinlichkeit eines Messwerts  $\lt \alpha$  bei einem neu produzierten Teil:

 $P((-\infty,\alpha])=S\Gamma(\alpha)$ 

K ロ ▶ K @ ▶ K ミ ▶ K ミ ▶ │ ミ

Daher: "Glättung" der Messwerte: Klassierung der Daten und Verwendung der Summenhäufigkeitsfunktion zur Bestimmung von Häufigkeiten und Übertragung auf Wahrscheinlichkeiten für noch zu produzierende Teile.

Häufigkeit eines Messwerts  $\leq \alpha$  in der Urliste in der Näherung durch die Summenhäufigkeitsfunktion:

#### $SF(\alpha)$

**Damit:** Wahrscheinlichkeit eines Messwerts  $\lt \alpha$  bei einem neu produzierten Teil:

 $P((-\infty,\alpha])=S\Gamma(\alpha)$ 

K ロ > K (日) > K (日) + K (日) + (日)

Daher: "Glättung" der Messwerte: Klassierung der Daten und Verwendung der Summenhäufigkeitsfunktion zur Bestimmung von Häufigkeiten und Ubertragung auf Wahrscheinlichkeiten für noch zu produzierende Teile.

Häufigkeit eines Messwerts  $\leq \alpha$  in der Urliste in der Näherung durch die Summenhäufigkeitsfunktion:

#### $SF(\alpha)$

**Damit:** Wahrscheinlichkeit eines Messwerts  $\leq \alpha$  bei einem neu produzierten Teil:

$$
P((-\infty,\alpha])=S\mathcal{F}(\alpha)
$$

#### Häufigkeitstabelle der Durchmesser

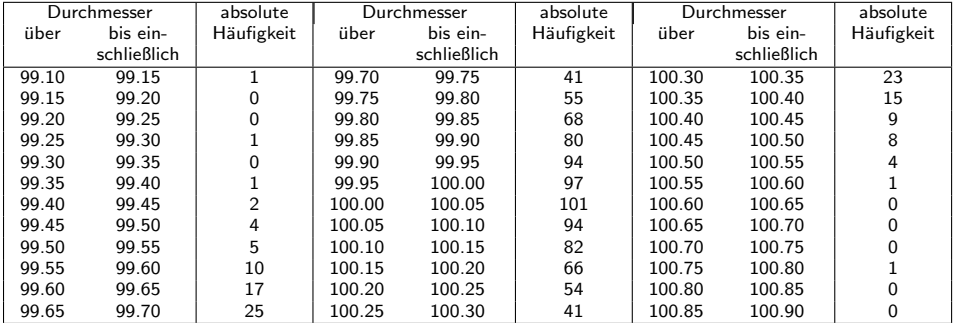

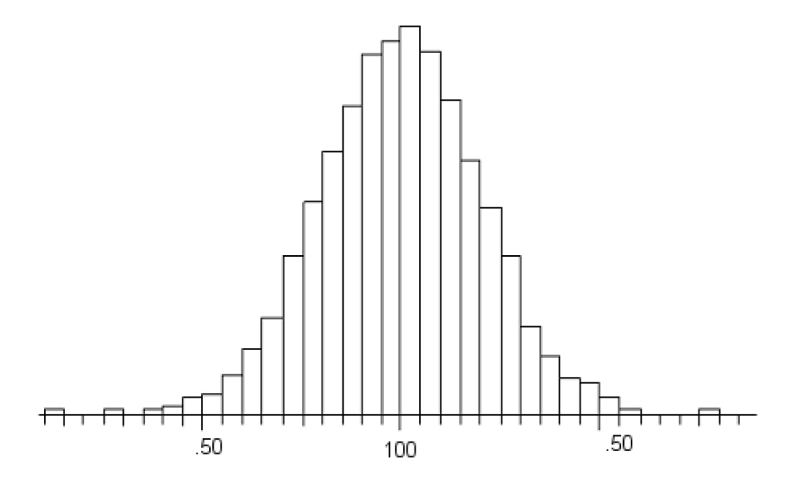

Abbildung: Histogramm zur Häufigkeitstabelle der Durchmesser

 $OQ$ 

イロト イ部 トイモト イモトー

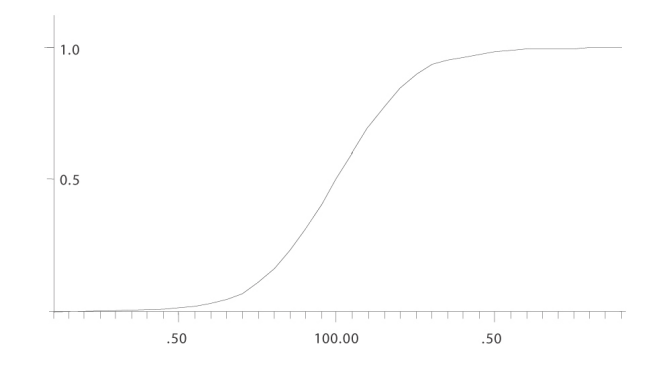

Abbildung: Summenhäufigkeitsfunktion zur Häufigkeitstabelle der Durchmesser

[Kapitel I - Einfuhrende Beispiele](#page-0-0) ¨ 30

 $\equiv$ 

イロト イ部 トイミト イミトー

#### Häufigkeitstabelle der Durchmesser

**OK:** 99.5 < Messwert < 100.5 Ausschuss: Messwert < 99.5 oder Messwert > 100.5

- Wie groß ist die Wahrscheinlichkeit, ein Teil zu produzieren, das OK ist?
- Wie groß ist die Wahrscheinlichkeit für Ausschuss?  $\Rightarrow$  Relative Häufigkeit, Summenhäufigkeitsfunktion

 $S\mathcal{F}(\alpha)$ : relative Häufigkeit für einen Messwert  $\leq \alpha$ , interpretiert als Wahrscheinlichkeit für einen Messwert im Bereich ( $-\infty, \alpha$ ].

Wahrscheinlichkeit für  $\mathsf{OK}: SF(100.5) - SF(99.5)$  $+$  Wahrscheinlichkeit für  ${99.5}$ .

#### Häufigkeitstabelle der Durchmesser

**OK:** 99.5 < Messwert < 100.5 Ausschuss: Messwert < 99.5 oder Messwert > 100.5

• Wie groß ist die Wahrscheinlichkeit, ein Teil zu produzieren, das OK ist?

• Wie groß ist die Wahrscheinlichkeit für Ausschuss?  $\Rightarrow$  Relative Häufigkeit, Summenhäufigkeitsfunktion

 $S\mathcal{F}(\alpha)$ : relative Häufigkeit für einen Messwert  $\leq \alpha$ , interpretiert als Wahrscheinlichkeit für einen Messwert im Bereich ( $-\infty, \alpha$ ].

Wahrscheinlichkeit für  $\mathsf{OK}: SF(100.5) - SF(99.5)$  $+$  Wahrscheinlichkeit für  ${99.5}$ .

#### Häufigkeitstabelle der Durchmesser

**OK:** 99.5 < Messwert < 100.5 Ausschuss: Messwert < 99.5 oder Messwert > 100.5

- Wie groß ist die Wahrscheinlichkeit, ein Teil zu produzieren, das OK ist?
- Wie groß ist die Wahrscheinlichkeit für Ausschuss?  $\Rightarrow$  Relative Häufigkeit, Summenhäufigkeitsfunktion

 $S\mathcal{F}(\alpha)$ : relative Häufigkeit für einen Messwert  $\leq \alpha$ , interpretiert als Wahrscheinlichkeit für einen Messwert im Bereich ( $-\infty, \alpha$ ].

Wahrscheinlichkeit für  $\mathsf{OK}: SF(100.5) - SF(99.5)$  $+$  Wahrscheinlichkeit für  ${99.5}$ .

 $\mathcal{A} \otimes \mathcal{A} \rightarrow \mathcal{A} \otimes \mathcal{B} \rightarrow \mathcal{A} \otimes \mathcal{B} \rightarrow \mathcal{A} \otimes \mathcal{B} \rightarrow \mathcal{B} \otimes \mathcal{B}$ 

#### Häufigkeitstabelle der Durchmesser

**OK:** 99.5 < Messwert < 100.5 Ausschuss: Messwert < 99.5 oder Messwert > 100.5

- Wie groß ist die Wahrscheinlichkeit, ein Teil zu produzieren, das OK ist?
- Wie groß ist die Wahrscheinlichkeit für Ausschuss?  $\Rightarrow$  Relative Häufigkeit, Summenhäufigkeitsfunktion

 $S\mathcal{F}(\alpha)$ : relative Häufigkeit für einen Messwert  $\leq \alpha$ , interpretiert als Wahrscheinlichkeit für einen Messwert im Bereich ( $-\infty, \alpha$ ).

Wahrscheinlichkeit für  $OK: SF(100.5) - SF(99.5)$  $+$  Wahrscheinlichkeit für  ${99.5}$ .

 $\mathcal{L} \quad \mathcal{L} \quad \mathcal{$ 

1.) Relative Häufigkeit des Komplements eines Teilbereichs  $= 1$  - relative Häufigkeit des Teilbereichs:

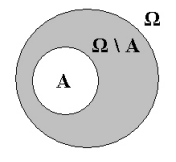

 $P(\Omega \setminus A) = 1 - P(A)$ 

K ロ ▶ K @ ▶ K ミ ▶ K ミ ▶ │ 글

Im Beispiel 4:

Da  $(\alpha, \infty) = \mathbb{R} \setminus (-\infty, \alpha]$ , ist die Wahrscheinlichkeit für einen Messwert  $>\alpha$ :

$$
P((\alpha,\infty))=1-P((-\infty,\alpha])=1-SF(\alpha)
$$

Wahrscheinlichkeit für Messwert  $> 100.5$ :

$$
1 - SF(100.5) = 1 - \frac{994}{1000} = \frac{6}{1000}
$$

#### Im Beispiel 4:

Da  $(\alpha, \infty) = \mathbb{R} \setminus (-\infty, \alpha]$ , ist die Wahrscheinlichkeit für einen Messwert  $>\alpha$ :

$$
P((\alpha,\infty))=1-P((-\infty,\alpha])=1-SF(\alpha)
$$

Wahrscheinlichkeit für Messwert  $> 100.5$ :

$$
1 - SF(100.5) = 1 - \frac{994}{1000} = \frac{6}{1000}
$$

K ロ > K 레 > K 코 > K 코 > → 코 → 9 Q Q\*

2.) Reduziert man einen Teilbereich A um eine Teilmenge B, so reduziert sich die relative Häufigkeit von A um die relative Häufigkeit von B:

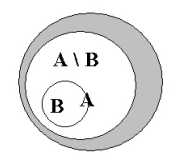

 $P(A \setminus B) = P(A) - P(B)$ 

K ロ ▶ K @ ▶ K ミ ▶ K ミ ▶ │ 글

Im Beispiel 4:

Mit  $(\alpha, \beta] = (-\infty, \beta] \setminus (-\infty, \alpha]$  gilt  $P((\alpha, \beta]) = P((-\infty, \beta]) - P((-\infty, \alpha]) = SF(\beta) - SF(\alpha)$ 

 $\alpha = 99.5, \ \beta = 100.5$ :

 $P((99.5; 100.5]) = SF(100.5) - SF(99.5) = \frac{994}{1000} - \frac{9}{1000}$  $\frac{9}{1000} = \frac{985}{1000}$ 1000

(ロ) (日) (ミ) (ミ) (ミ) = 990

[Kapitel I - Einfuhrende Beispiele](#page-0-0) ¨ 35

Im Beispiel 4:

Mit  $(\alpha, \beta] = (-\infty, \beta] \setminus (-\infty, \alpha]$  gilt  $P((\alpha, \beta]) = P((-\infty, \beta]) - P((-\infty, \alpha]) = SF(\beta) - SF(\alpha)$ 

 $\alpha = 99.5, \ \beta = 100.5$ :  $P((99.5;100.5]) = SF(100.5) - SF(99.5) = \frac{994}{1000} - \frac{9}{100}$  $\frac{9}{1000} = \frac{985}{1000}$ 1000

3.) Fügt man zwei disjunkte Teilbereiche zusammen, so ist die relative Häufigkeit der Vereinigung die Summe der relativen Häufigkeiten der Teilbereiche:

Für *B*, *A* mit  $B \cap A = \emptyset$ :

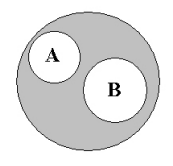

 $P(A \cup B) = P(A) + P(B)$ 

**K ロ > K (部) > K 등 > K 등 > … 등** 

Folgerung:

Mit  $[\alpha, \beta] = {\alpha} \cup (\alpha, \beta]$  gilt  $P([\alpha, \beta]) = P(\{\alpha\}) + P((\alpha, \beta])$ 

**Frage:** Wie groß ist  $P({\alpha})$  ?

Folgerung:

Mit  $[\alpha, \beta] = {\alpha} \cup (\alpha, \beta]$  gilt  $P([\alpha, \beta]) = P({\alpha}) + P((\alpha, \beta])$ 

**Frage:** Wie groß ist  $P({\alpha})$ ?

K ロ > K 레 > K 코 > K 코 > → 코 → 9 Q Q\*

4.) Abzählbar unendllich viele Mengen:

Für Teilmengen  $A_i, \; i=1,2,3,\ldots,$  mit  $A_i \cap A_j = \emptyset, \; i \neq j$  gilt

$$
P(\bigcup_{i=1}^{\infty} A_i) = \sum_{i=1}^{\infty} P(A_i)
$$

**K ロ ▶ K 레 ▶ K 로 ▶ K 로 ▶ 트로 볼 수 있습** 

Beispiel:

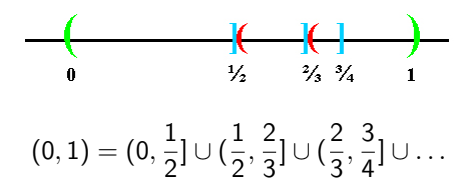

K ロ ▶ K @ ▶ K ミ ▶ K ミ ▶ │ 글

Beispiel (Fortsetzung):

$$
P((0,1)) = P((0,\frac{1}{2}]) + P((\frac{1}{2},\frac{2}{3}]) + P((\frac{2}{3},\frac{3}{4}]) + \dots
$$
  
\n
$$
= SF(\frac{1}{2}) - SF(0) + SF(\frac{2}{3}) - SF(\frac{1}{2}) + SF(\frac{3}{4}) - SF(\frac{2}{3}) + \dots
$$
  
\n
$$
= \lim_{k \to \infty} SF(\frac{k}{k+1}) - SF(0) = SF(1) - SF(0)
$$
  
\n
$$
= P((0,1)) = P((0,1)) + P(\{1\}) \Rightarrow P(\{1\}) = 0
$$

Beispiel (Fortsetzung):

$$
P((0,1)) = P((0,\frac{1}{2}]) + P((\frac{1}{2},\frac{2}{3}]) + P((\frac{2}{3},\frac{3}{4}]) + \dots
$$
  
\n
$$
= SF(\frac{1}{2}) - SF(0) + SF(\frac{2}{3}) - SF(\frac{1}{2}) + SF(\frac{3}{4}) - SF(\frac{2}{3}) + \dots
$$
  
\n
$$
= \lim_{k \to \infty} SF(\frac{k}{k+1}) - SF(0) = SF(1) - SF(0)
$$
  
\n
$$
= P((0,1)) = P((0,1)) + P(\{1\}) \Rightarrow P(\{1\}) = 0
$$

Beispiel (Fortsetzung):

$$
P((0,1)) = P((0,\frac{1}{2}]) + P((\frac{1}{2},\frac{2}{3}]) + P((\frac{2}{3},\frac{3}{4}]) + \dots
$$
  
\n
$$
= SF(\frac{1}{2}) - SF(0) + SF(\frac{2}{3}) - SF(\frac{1}{2}) + SF(\frac{3}{4}) - SF(\frac{2}{3}) + \dots
$$
  
\n
$$
= \lim_{k \to \infty} SF(\frac{k}{k+1}) - SF(0) = SF(1) - SF(0)
$$
  
\n
$$
= P((0,1)) = P((0,1)) + P(\{1\}) \Rightarrow P(\{1\}) = 0
$$

Beispiel (Fortsetzung):

$$
P((0,1)) = P((0,\frac{1}{2}]) + P((\frac{1}{2},\frac{2}{3}]) + P((\frac{2}{3},\frac{3}{4}]) + \dots
$$
  
\n
$$
= SF(\frac{1}{2}) - SF(0) + SF(\frac{2}{3}) - SF(\frac{1}{2}) + SF(\frac{3}{4}) - SF(\frac{2}{3}) + \dots
$$
  
\n
$$
= \lim_{k \to \infty} SF(\frac{k}{k+1}) - SF(0) = SF(1) - SF(0)
$$
  
\n
$$
= P((0,1]) = P((0,1)) + P(\{1\}) \Rightarrow P(\{1\}) = 0
$$

Die Wahrscheinlichkeit einen ganz bestimmten, vorher festgelegten Messwert bei einem neu produzierten Teil zu erhalten ist 0:

$$
P({\alpha})=0 \qquad \circledast
$$

für jede reelle Zahl  $\alpha$ .

K ロ > K @ > K 운 > K 운 > H 운

Folgerung aus  $\circledast$ :

A endlich:

$$
A = \underbrace{\{\alpha_1, \dots, \alpha_n\}}_{\alpha_i \neq \alpha_j \text{ für } i \neq j} \Rightarrow P(A) = \sum_{i=1}^n P(\{\alpha_i\}) = 0
$$

A abzählbar unendlich:

$$
A = {\alpha_1, \alpha_2, \alpha_3, \ldots} \Rightarrow P(A) = \sum_{i=1}^{\infty} P({\alpha_i}) = 0
$$

Kapitel I - Einführende Beispiele ¨ 42

K ロ ▶ K @ ▶ K ミ ▶ K ミ ▶ │ ミ

Folgerung aus  $\circledast$ :

A endlich:

$$
A = \underbrace{\{\alpha_1, \ldots, \alpha_n\}}_{\alpha_i \neq \alpha_j \text{ für } i \neq j} \Rightarrow P(A) = \sum_{i=1}^n P(\{\alpha_i\}) = 0
$$

A abzählbar unendlich:

$$
A = {\alpha_1, \alpha_2, \alpha_3, \ldots} \Rightarrow P(A) = \sum_{i=1}^{\infty} P({\alpha_i}) = 0
$$

Kapitel I - Einführende Beispiele ¨ 42

K ロ > K (日) > K 등 > K 등 x … 등 .

Folgerung aus  $\circledast$ :

A endlich:

$$
A = \underbrace{\{\alpha_1, \ldots, \alpha_n\}}_{\alpha_i \neq \alpha_j \text{ für } i \neq j} \Rightarrow P(A) = \sum_{i=1}^n P(\{\alpha_i\}) = 0
$$

A abzählbar unendlich:

$$
A = {\alpha_1, \alpha_2, \alpha_3, \ldots} \Rightarrow P(A) = \sum_{i=1}^{\infty} P({\alpha_i}) = 0
$$

Kapitel I - Einführende Beispiele ¨ 42

In Beispiel 4 gilt:

- **1 Es genügt nicht, Wahrscheinlichkeiten für Elementarereignisse** anzugeben.
- 2 Nicht für jede Teilmenge der reellen Zahlen kann eine Wahrscheinlichkeit angegeben werden.

K ロ > K (日) > K 등 > K 등 x … 등 .

In Beispiel 4 gilt:

**1 Es genügt nicht, Wahrscheinlichkeiten für Elementarereignisse** anzugeben.

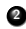

■ Nicht für jede Teilmenge der reellen Zahlen kann eine Wahrscheinlichkeit angegeben werden.

K ロ > K 레 > K 코 > K 코 > → 코 → 9 Q Q\*

Für welche Teilmengen kann eine Wahrscheinlichkeit angegeben werden?

• Teilmengen  $(-\infty, \alpha]$  mit  $P((-\infty, \alpha]) = SF(\alpha)$ für beliebiges  $\alpha \in \mathbb{R}$ 

(⇒ Anwendung der Rechenregeln 1.-4.)

K ロ ▶ K @ ▶ K ミ ▶ K ミ ▶ │ 글

Für welche Teilmengen kann eine Wahrscheinlichkeit angegeben werden?

• Teilmengen  $(-\infty, \alpha]$  mit  $P((-\infty, \alpha]) = SF(\alpha)$ für beliebiges  $\alpha \in \mathbb{R}$ 

 $(\Rightarrow$  Anwendung der Rechenregeln 1.-4.)

#### Wahrscheinlichkeitsmodell zu Beispiel 4

#### Grundgesamtheit: Menge der reellen Zahlen R

Für manche Teilmengen der reellen Zahlen wird mit Hilfe der Summenhäufigkeitsfunktion eine Wahrscheinlichkeit berechnet.

Einzelne reelle Zahlen haben die Wahrscheinlichkeit 0. Damit ist wegen den Eigenschaften 3 und 4 von Wahrscheinlichkeiten die Wahrscheinlichkeit einer endlichen oder abzählbar unendlichen Teilmenge reeller Zahlen ebenfalls 0.

K ロ ▶ K @ ▶ K ミ ▶ K ミ ▶ │ 글
### Wahrscheinlichkeitsmodell zu Beispiel 4

Grundgesamtheit: Menge der reellen Zahlen R

### Für manche Teilmengen der reellen Zahlen wird mit Hilfe der Summenhäufigkeitsfunktion eine Wahrscheinlichkeit berechnet.

Einzelne reelle Zahlen haben die Wahrscheinlichkeit 0. Damit ist wegen den Eigenschaften 3 und 4 von Wahrscheinlichkeiten die Wahrscheinlichkeit einer endlichen oder abzählbar unendlichen Teilmenge reeller Zahlen ebenfalls 0.

K ロ ▶ K @ ▶ K ミ ▶ K ミ ▶ │ ミ

### Wahrscheinlichkeitsmodell zu Beispiel 4

Grundgesamtheit: Menge der reellen Zahlen R

Für manche Teilmengen der reellen Zahlen wird mit Hilfe der Summenhäufigkeitsfunktion eine Wahrscheinlichkeit berechnet.

Einzelne reelle Zahlen haben die Wahrscheinlichkeit 0. Damit ist wegen den Eigenschaften 3 und 4 von Wahrscheinlichkeiten die Wahrscheinlichkeit einer endlichen oder abzählbar unendlichen Teilmenge reeller Zahlen ebenfalls 0.

KID KARD KID KID I I DAQ

### Eigenschaften des Systems von Teilmengen, für das Wahrscheinlichkeit berechnet werden kann

- 1.)  $\Omega = \mathbb{R}$  und  $\emptyset$  gehören dazu:  $P(\mathbb{R}) = 1$ ,  $P(\emptyset) = 0$
- 2.) Zu jeder Teilmenge A gehört das Komplement dazu:  $P(\mathbb{R} \setminus A) = 1 - P(A)$
- 3.) Zu jeder abzählbaren Folge von paarweisen disjunkten Teilmengen  $A_i,\;i=1,2,3,\dots$  gehört die Vereinigung dieser Teilmengen dazu:

$$
P(\bigcup_{i=1}^{\infty} A_i) = \sum_{i=1}^{\infty} P(A_i)
$$

Ausgangspunkt sind die Halbgeraden ( $-\infty$ ,  $\alpha$ ] für alle  $\alpha \in \mathbb{R}$ .

 $\mathcal{A} \otimes \mathcal{A} \rightarrow \mathcal{A} \otimes \mathcal{B} \rightarrow \mathcal{A} \otimes \mathcal{B} \rightarrow \mathcal{A} \otimes \mathcal{B} \rightarrow \mathcal{B} \otimes \mathcal{B}$ 

### Eigenschaften des Systems von Teilmengen, für das Wahrscheinlichkeit berechnet werden kann

1.)  $\Omega = \mathbb{R}$  und  $\emptyset$  gehören dazu:  $P(\mathbb{R}) = 1$ ,  $P(\emptyset) = 0$ 

- 2.) Zu jeder Teilmenge A gehört das Komplement dazu:  $P(\mathbb{R} \setminus A) = 1 - P(A)$
- 3.) Zu jeder abzählbaren Folge von paarweisen disjunkten Teilmengen  $A_i,\;i=1,2,3,\dots$  gehört die Vereinigung dieser Teilmengen dazu:

$$
P(\bigcup_{i=1}^{\infty} A_i) = \sum_{i=1}^{\infty} P(A_i)
$$

Ausgangspunkt sind die Halbgeraden ( $-\infty$ ,  $\alpha$ ] für alle  $\alpha \in \mathbb{R}$ .

 $\mathcal{A} \otimes \mathcal{A} \rightarrow \mathcal{A} \otimes \mathcal{B} \rightarrow \mathcal{A} \otimes \mathcal{B} \rightarrow \mathcal{A} \otimes \mathcal{B} \rightarrow \mathcal{B} \otimes \mathcal{B}$ 

### Eigenschaften des Systems von Teilmengen, für das Wahrscheinlichkeit berechnet werden kann

1.)  $\Omega = \mathbb{R}$  und  $\emptyset$  gehören dazu:  $P(\mathbb{R}) = 1$ ,  $P(\emptyset) = 0$ 

- 2.) Zu jeder Teilmenge A gehört das Komplement dazu:  $P(\mathbb{R} \setminus A) = 1 - P(A)$
- 3.) Zu jeder abzählbaren Folge von paarweisen disjunkten Teilmengen  $A_i, \; i=1,2,3,\ldots$  gehört die Vereinigung dieser Teilmengen dazu:

$$
P(\bigcup_{i=1}^{\infty} A_i) = \sum_{i=1}^{\infty} P(A_i)
$$

Ausgangspunkt sind die Halbgeraden ( $-\infty$ ,  $\alpha$ ] für alle  $\alpha \in \mathbb{R}$ .

 $\mathbf{A} \equiv \mathbf{A} + \mathbf{A} + \mathbf{B} + \mathbf{A} + \mathbf{B} + \mathbf{A} + \mathbf{B} + \mathbf{A} + \mathbf{B} + \mathbf{A} + \mathbf{B} + \mathbf{A} + \mathbf{B} + \mathbf{A} + \mathbf{B} + \mathbf{A} + \mathbf{B} + \mathbf{A} + \mathbf{B} + \mathbf{A} + \mathbf{B} + \mathbf{A} + \mathbf{B} + \mathbf{A} + \mathbf{B} + \mathbf{A} + \mathbf{B} + \mathbf{A} + \mathbf{B} + \mathbf{A} + \math$ 

Wahrscheinlichkeitsmodelle der Beispiele 1-4:

#### Gemeinsamkeiten:

- **•** eine nichtleere Menge als **Grundgesamtheit**
- ein Mengensystem von Teilmengen der Grundgesamtheit, mit denen die zufälligen Ereignisse erfasst werden
- $\bullet$  eine Abbildung P, die jedem Ereignis, also jeder Teilmenge des Mengensystems, eine Wahrscheinlichkeit zuordnet. P wird Wahrscheinlichkeitsmaß genannt

K ロ ▶ K @ ▶ K ミ ▶ K ミ ▶ │ 글

Wahrscheinlichkeitsmodelle der Beispiele 1-4:

#### Gemeinsamkeiten:

- eine nichtleere Menge als Grundgesamtheit
- ein Mengensystem von Teilmengen der Grundgesamtheit, mit denen die zufälligen Ereignisse erfasst werden
- $\bullet$  eine Abbildung P, die jedem Ereignis, also jeder Teilmenge des Mengensystems, eine Wahrscheinlichkeit zuordnet. P wird Wahrscheinlichkeitsmaß genannt

K ロ ▶ K @ ▶ K ミ ▶ K ミ ▶ │ ミ

Wahrscheinlichkeitsmodelle der Beispiele 1-4:

#### Gemeinsamkeiten:

- eine nichtleere Menge als Grundgesamtheit
- ein Mengensystem von Teilmengen der Grundgesamtheit, mit denen die zufälligen Ereignisse erfasst werden
- $\bullet$  eine Abbildung P, die jedem Ereignis, also jeder Teilmenge des Mengensystems, eine Wahrscheinlichkeit zuordnet. P wird Wahrscheinlichkeitsmaß genannt

K ロ > K (日) > K (日) + K (日) + (日)

Wahrscheinlichkeitsmodelle der Beispiele 1-4:

#### Gemeinsamkeiten:

- eine nichtleere Menge als Grundgesamtheit
- ein Mengensystem von Teilmengen der Grundgesamtheit, mit denen die zufälligen Ereignisse erfasst werden
- $\bullet$  eine Abbildung P, die jedem Ereignis, also jeder Teilmenge des Mengensystems, eine Wahrscheinlichkeit zuordnet. P wird Wahrscheinlichkeitsmaß genannt

Wahrscheinlichkeitsmodelle der Beispiele 1-4:

### Unterschiede:

• Bei den Beispielen 1-3 ist die Grundgesamtheit endlich oder abzählbar unendlich. Die Wahrscheinlichkeit eines Ereignisses kann als Summe der Wahrscheinlichkeiten der Elementarereignisse diese Ereignisses berechnet werden:

$$
P(A) = \sum_{a \in A} P(\{a\})
$$

• Bei Beispiel 4 ist die Wahrscheinlichkeit für jedes Elementarereignis 0. Ebenso für jede endliche und jede abzählbar unendliche Teilmenge.

Nur für eine überabzählbare unendliche Teilmenge kann Wahrscheinlichkeit positiv sein.

K ロ ▶ K @ ▶ K ミ ▶ K ミ ▶ │ 글

Wahrscheinlichkeitsmodelle der Beispiele 1-4:

#### Unterschiede:

Bei den Beispielen 1-3 ist die Grundgesamtheit endlich oder abzählbar unendlich. Die Wahrscheinlichkeit eines Ereignisses kann als Summe der Wahrscheinlichkeiten der Elementarereignisse diese Ereignisses berechnet werden:

$$
P(A)=\sum_{a\in A}P(\{a\})
$$

• Bei Beispiel 4 ist die Wahrscheinlichkeit für jedes Elementarereignis 0. Ebenso für jede endliche und jede abz¨ahlbar unendliche Teilmenge.

Nur für eine überabzählbare unendliche Teilmenge kann Wahrscheinlichkeit positiv sein.

K ロ ▶ K @ ▶ K ミ ▶ K ミ ▶ │ ミ

<span id="page-119-0"></span>Wahrscheinlichkeitsmodelle der Beispiele 1-4:

#### Unterschiede:

• Bei den Beispielen 1-3 ist die Grundgesamtheit endlich oder abzählbar unendlich. Die Wahrscheinlichkeit eines Ereignisses kann als Summe der Wahrscheinlichkeiten der Elementarereignisse diese Ereignisses berechnet werden:

$$
P(A) = \sum_{a \in A} P(\{a\})
$$

• Bei Beispiel 4 ist die Wahrscheinlichkeit für jedes Elementarereignis 0. Ebenso für jede endliche und jede abzählbar unendliche Teilmenge.

Nur für eine überabzählbare unendliche Teilmenge kann Wahrscheinlichkeit positiv sein.

-<br>- + □ > - + □ > + □ > + □ > → □ = → つんぐ

#### <span id="page-120-0"></span>Modellierung eines Zufallsprozesses:

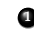

<sup>1</sup> Feststellung der Elementarereignisse und Zusammenfassung einer Grundgesamtheit Ω.

<sup>2</sup> Kombination von Elementarereignissen: ein (zusammengesetztes) Ereignis.

Damit: Ein Ereignis ist eine Teilmenge der Grundgesamtheit. Ein Ereignis  $A \subset \Omega$  tritt bei der Durchführung des Zufallsprozesses ein, wenn eines der Elementarereignisse in A eintritt.

**3** Zusammenstellung aller Ereignisse:

System von Teilmengen von Ω,  $A(\Omega)$  (nicht immer alle

 $\overline{\text{Teilmengen von} } \Omega$ ; z.B, wenn  $\Omega = \mathbb{R}$  is[t\)](#page-119-0)<br>  $\overline{\text{I}}$  =  $\overline{\text{I}}$  =  $\overline{\text{I}}$  =  $\overline{\text{I}}$  =  $\overline{\text{I}}$  =  $\overline{\text{I}}$  =  $\overline{\text{I}}$  =  $\overline{\text{I}}$  =  $\overline{\text{I}}$  =  $\overline{\text{I}}$  =  $\overline{\text{I}}$  =  $\overline{\text{I}}$  =  $\overline{\text{I}}$  =  $\$ 

#### <span id="page-121-0"></span>Modellierung eines Zufallsprozesses:

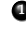

<sup>1</sup> Feststellung der Elementarereignisse und Zusammenfassung einer Grundgesamtheit Ω.

<sup>2</sup> Kombination von Elementarereignissen: ein (zusammengesetztes) Ereignis.

Damit: Ein Ereignis ist eine Teilmenge der Grundgesamtheit. Ein Ereignis  $A \subset \Omega$  tritt bei der Durchführung des Zufallsprozesses ein, wenn eines der Elementarereignisse in A eintritt.

**3** Zusammenstellung aller Ereignisse:

System von Teilmengen von Ω,  $A(\Omega)$  (nicht immer alle

Teilmengen von Ω; z.B, wenn Ω = ℝ is[t\)](#page-120-0)

#### <span id="page-122-0"></span>Modellierung eines Zufallsprozesses:

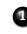

<sup>1</sup> Feststellung der Elementarereignisse und Zusammenfassung einer Grundgesamtheit Ω.

<sup>2</sup> Kombination von Elementarereignissen: ein (zusammengesetztes) Ereignis.

Damit: Ein Ereignis ist eine Teilmenge der Grundgesamtheit. Ein Ereignis  $A \subset \Omega$  tritt bei der Durchführung des Zufallsprozesses ein, wenn eines der Elementarereignisse in A eintritt.

**3** Zusammenstellung aller Ereignisse: System von Teilmengen von Ω,  $A(\Omega)$  (nicht immer alle Teilmengen von Ω; z.B, wenn Ω = R is[t\)](#page-121-0)

[Kapitel I - Einfuhrende Beispiele](#page-0-0) ¨ 49

#### Modellierung eines Zufallsprozesses:

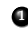

<sup>1</sup> Feststellung der Elementarereignisse und Zusammenfassung einer Grundgesamtheit Ω.

<sup>2</sup> Kombination von Elementarereignissen: ein (zusammengesetztes) Ereignis.

Damit: Ein Ereignis ist eine Teilmenge der Grundgesamtheit. Ein Ereignis  $A \subset \Omega$  tritt bei der Durchführung des Zufallsprozesses ein, wenn eines der Elementarereignisse in A eintritt.

**3** Zusammenstellung aller Ereignisse:

System von Teilmengen von  $\Omega$ ,  $A(\Omega)$  (nicht immer alle

 $\overline{\textit{Teilmengen von} \Omega}}$ ; z. $B$ , wenn  $\Omega = \mathbb{R}$  is[t\)](#page-122-0)<br> $\textit{I} \circ \overline{\textit{I}}$  and  $\textit{I} \circ \overline{\textit{I}}$  and  $\textit{I} \circ \overline{\textit{I}}$  and  $\textit{I} \circ \overline{\textit{I}}$  and  $\textit{I} \circ \overline{\textit{I}}$ 

#### Modellierung eines Zufallsprozesses:

- 4.) Zu jedem Ereignis A kann eine Wahrscheinlichkeit  $P(A)$ angegeben werden. Die Funktion P, die jedem Ereignis seine Wahrscheinlichkeit zuordnet, wird als Wahrscheinlichkeitsmaß bezeichnet.
- 5.) Dabei müssen für die Ereignisse und die zugehörigen Wahrscheinlichkeiten Rechenregeln gelten (insbesondere die, die sich aus den Regeln für relative Häufigkeiten ergeben).

Ergebnis der Modellierung: Wahrscheinlichkeitsraum

 $\mathcal{A} \otimes \mathcal{A} \rightarrow \mathcal{A} \otimes \mathcal{B} \rightarrow \mathcal{A} \otimes \mathcal{B} \rightarrow \mathcal{A} \otimes \mathcal{B} \rightarrow \mathcal{B} \otimes \mathcal{B}$ 

#### Modellierung eines Zufallsprozesses:

- 4.) Zu jedem Ereignis A kann eine Wahrscheinlichkeit  $P(A)$ angegeben werden. Die Funktion P, die jedem Ereignis seine Wahrscheinlichkeit zuordnet, wird als Wahrscheinlichkeitsmaß bezeichnet.
- 5.) Dabei müssen für die Ereignisse und die zugehörigen Wahrscheinlichkeiten Rechenregeln gelten (insbesondere die, die sich aus den Regeln für relative Häufigkeiten ergeben).

#### Ergebnis der Modellierung: Wahrscheinlichkeitsraum

### Beispiel: Roulette

### Elementarereignisse:

0, 1, 2, . . . , 36

#### Ereignisse:

- untere Hälfte  $\{1, \ldots, 18\}$
- $-$  obere Hälfte  $\{19, \ldots, 36\}$
- schwarz
- rot
- unteres Drittel  $\{1, 2, \ldots, 12\}$
- mittleres Drittel  $\{13, \ldots, 24\}$
- oberes Drittel {25, . . . , 36}

Für alle Teilmengen  $P(A) = \frac{\#A}{37}$ , z.B.  $P(\text{unteres Drittel}) = \frac{12}{37}$ 

#### [Kapitel I - Einfuhrende Beispiele](#page-0-0) ¨ 51

K ロ H K FR K 또 B K K 또 H H 또

### Beispiel: Roulette

Elementarereignisse:

 $0, 1, 2, \ldots, 36$ 

#### Ereignisse:

- untere Hälfte  $\{1, \ldots, 18\}$
- obere Hälfte  $\{19, \ldots, 36\}$
- schwarz
- rot
- unteres Drittel  $\{1, 2, \ldots, 12\}$
- mittleres Drittel  $\{13, \ldots, 24\}$
- oberes Drittel  $\{25, \ldots, 36\}$

Für alle Teilmengen  $P(A) = \frac{\#A}{37}$ , z.B.  $P(\text{unteres Drittel}) = \frac{12}{37}$ 

 $\mathcal{A} \otimes \mathcal{A} \rightarrow \mathcal{A} \otimes \mathcal{A} \rightarrow \mathcal{A} \otimes \mathcal{A} \rightarrow \mathcal{A} \otimes \mathcal{A} \rightarrow \mathcal{A} \otimes \mathcal{A} \rightarrow \mathcal{A} \otimes \mathcal{A} \rightarrow \mathcal{A} \otimes \mathcal{A} \rightarrow \mathcal{A} \otimes \mathcal{A} \rightarrow \mathcal{A} \otimes \mathcal{A} \rightarrow \mathcal{A} \otimes \mathcal{A} \rightarrow \mathcal{A} \otimes \mathcal{A} \rightarrow \mathcal{A} \otimes \mathcal{A} \rightarrow \mathcal{A} \otimes \mathcal{A} \$ 

### Beispiel: Roulette

Elementarereignisse:

 $0, 1, 2, \ldots, 36$ 

#### Ereignisse:

- untere Hälfte  $\{1, \ldots, 18\}$
- obere Hälfte  $\{19, \ldots, 36\}$
- schwarz
- rot
- unteres Drittel  $\{1, 2, \ldots, 12\}$
- mittleres Drittel  $\{13, \ldots, 24\}$
- oberes Drittel {25, . . . , 36}

Für alle Teilmengen  $P(A) = \frac{\#A}{37}$ , z.B.  $P(\text{unteres Drittel}) = \frac{12}{37}$ 

#### [Kapitel I - Einfuhrende Beispiele](#page-0-0) ¨ 51

 $\mathcal{L} \quad \mathcal{L} \quad \mathcal{$